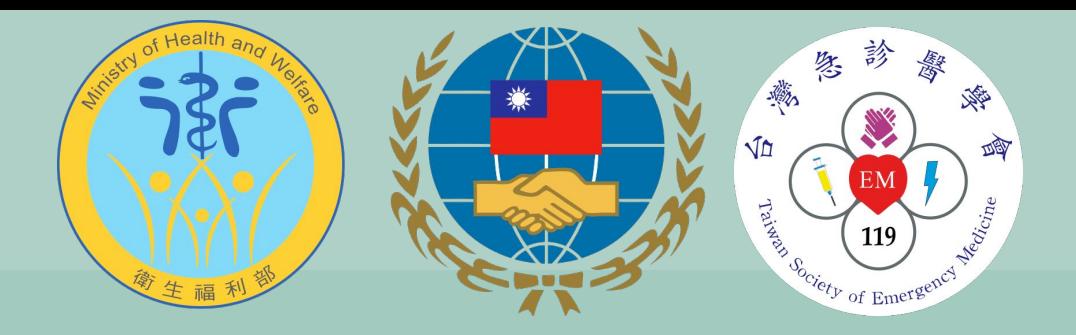

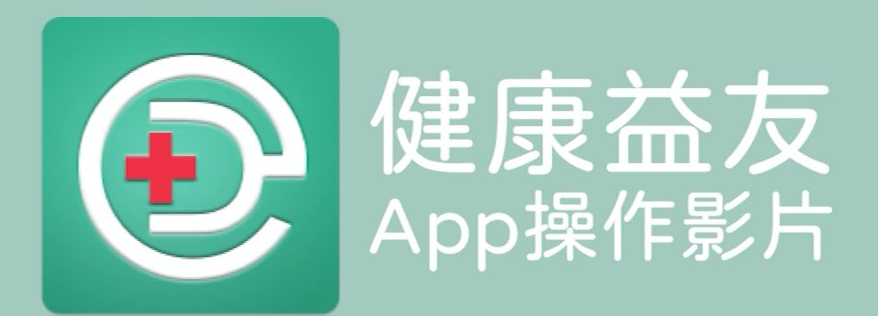

2021.02.04

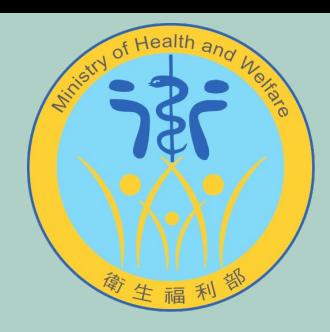

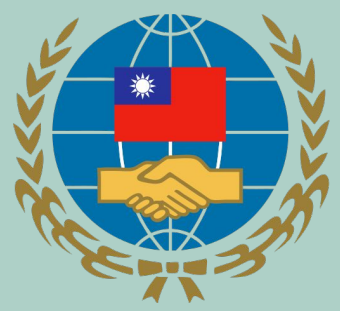

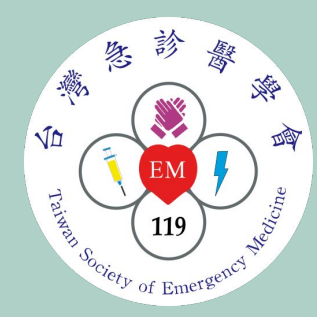

## 手機搜尋健康益友

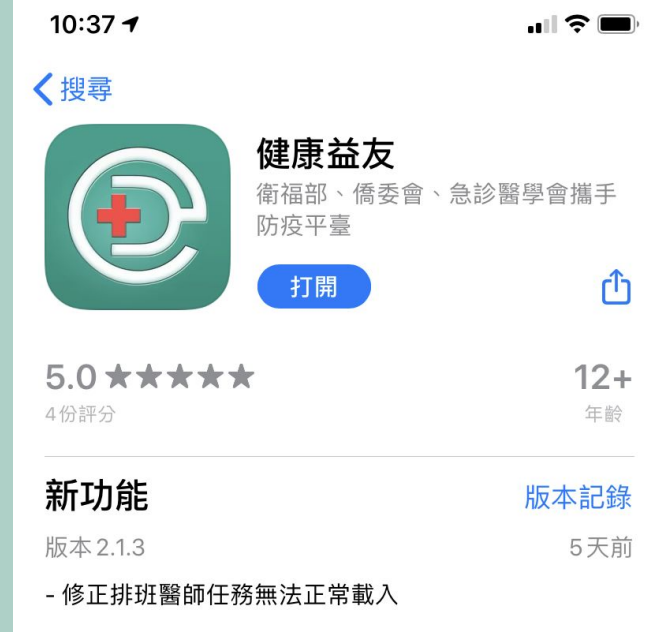

#### 預覽

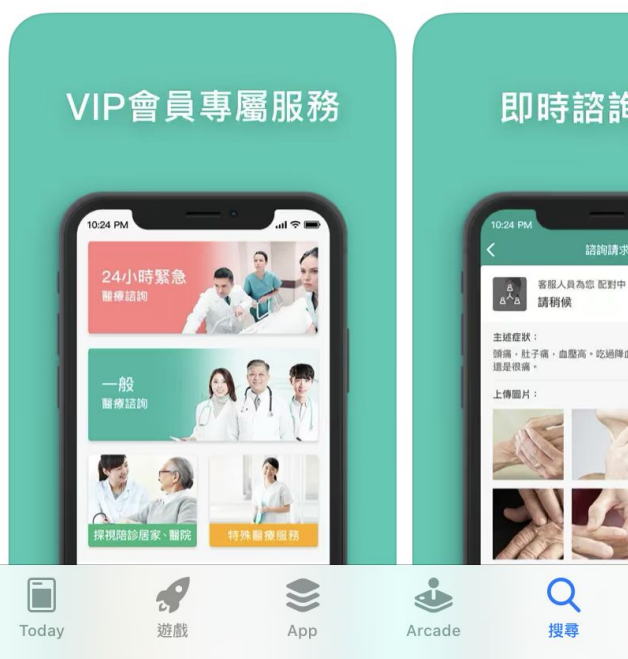

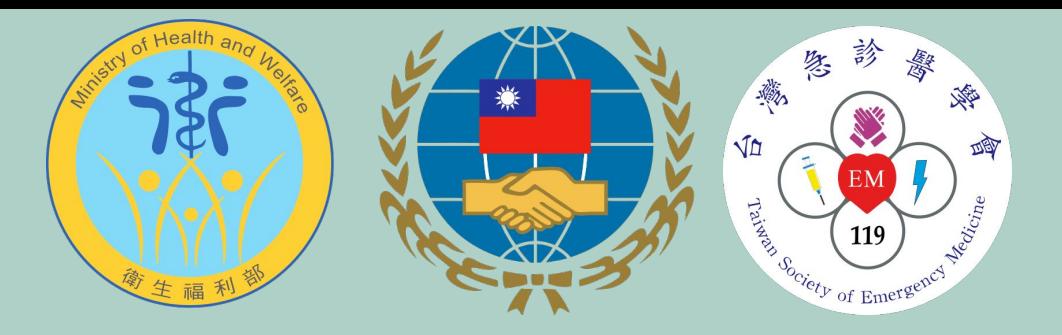

### 如何註冊益友會員?

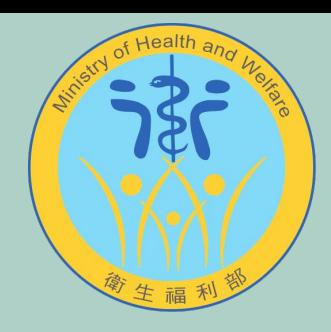

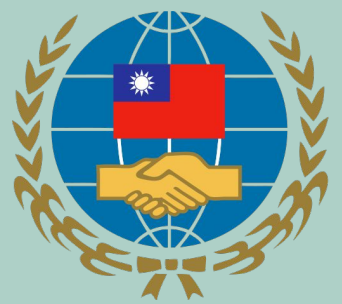

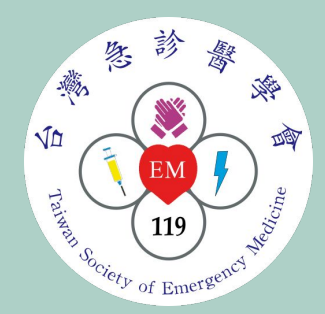

#### 輸入手機號碼註冊

 $10:59$  $\blacksquare$  46 **E +886** | XXX XXX XXX  $\times$ 登入 / 註冊 密碼登入

點擊即同意健康益友的 使用條款 與 隱私權政策

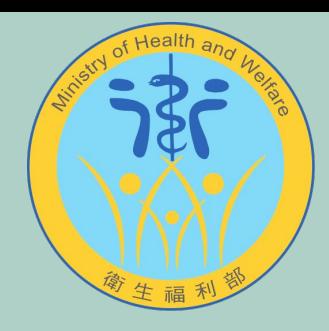

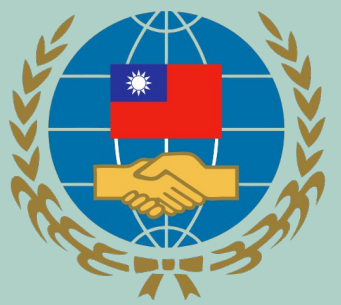

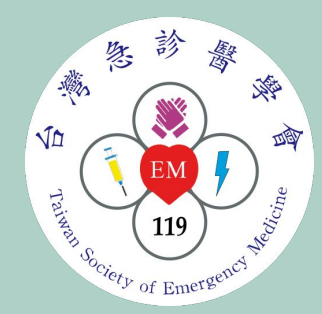

#### 選擇海外僑胞方案

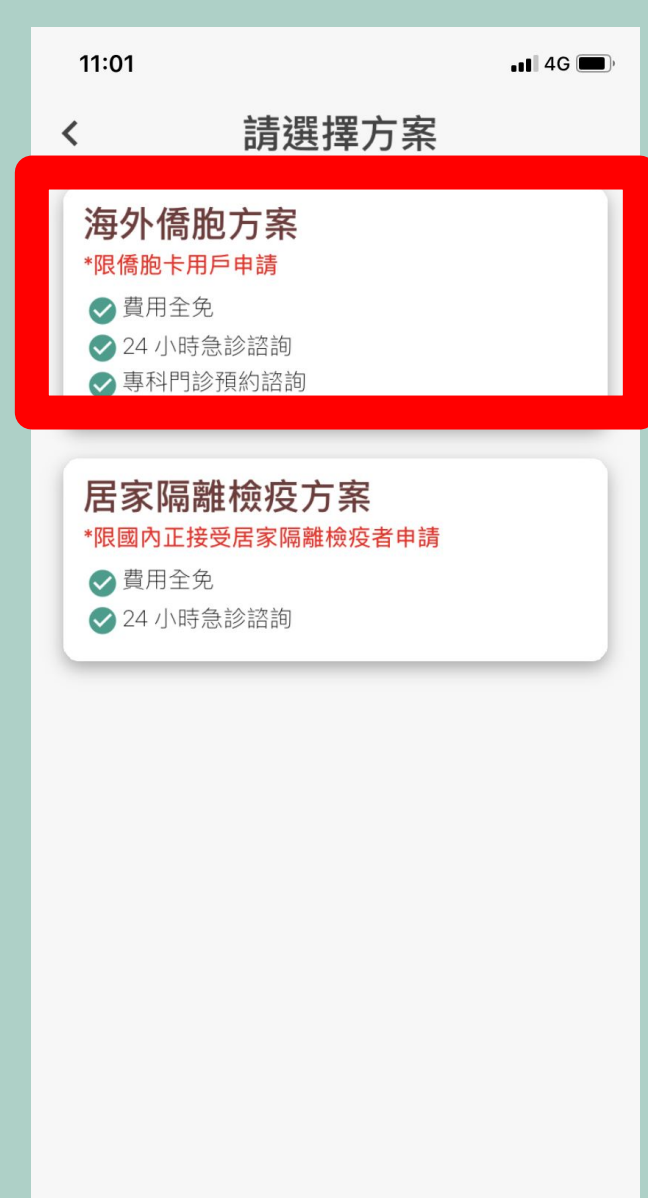

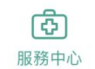

 $\circledR$ 我的申請

 $\circledcirc$ 會員中心

 $\begin{picture}(120,15) \put(0,0){\line(1,0){15}} \put(15,0){\line(1,0){15}} \put(15,0){\line(1,0){15}} \put(15,0){\line(1,0){15}} \put(15,0){\line(1,0){15}} \put(15,0){\line(1,0){15}} \put(15,0){\line(1,0){15}} \put(15,0){\line(1,0){15}} \put(15,0){\line(1,0){15}} \put(15,0){\line(1,0){15}} \put(15,0){\line(1,0){15}} \put(15,0){\line($ 

聯絡客服

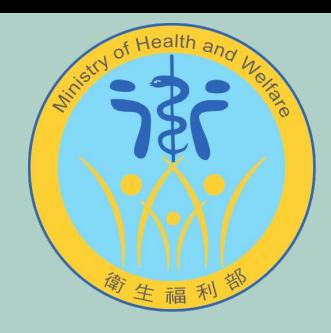

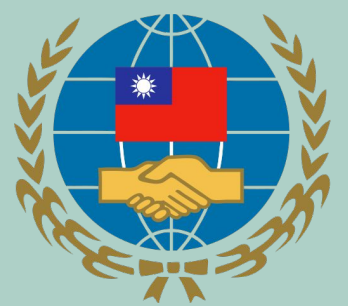

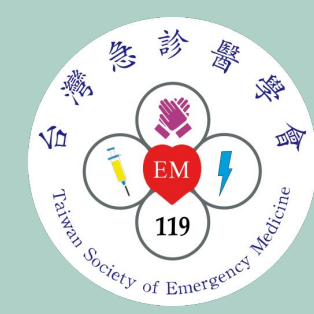

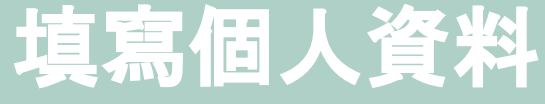

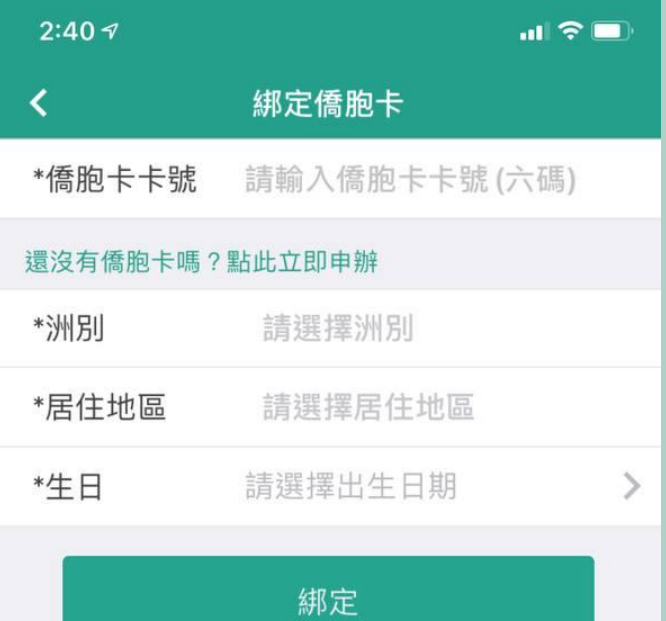

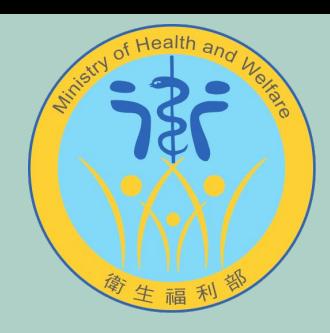

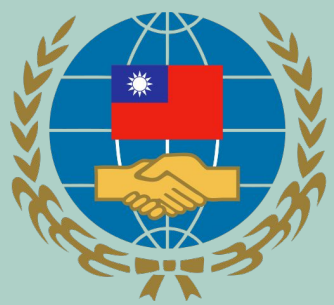

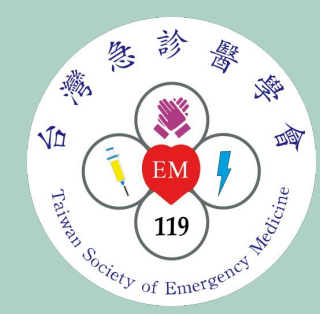

#### 完成註冊,等待開通

 $11:02$  $\blacksquare$  46 歡迎回來<br>小康康 專科門診 24HR急診  $Ta\sqrt{wan}$ Med 申請方案 您已申請方案,敬請等<br>候方案開通,若等候時<br><sub>\_\_\_\_</sub>問過久,請洽 「健康益友防疫 APP客 合作 服」 LINE官方帳號 確定 預約|  $\mathbf{I}$  $\bigcirc$ 註冊 GO 等師  $\mathcal{S}$ 图  $\dot{\mathbb{G}}$  $\circledcirc$ 服務中心 我的申請 聯絡客服 會員中心

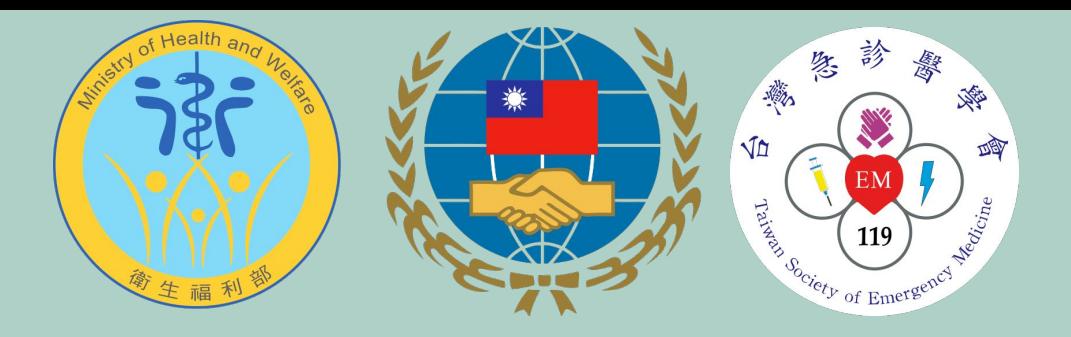

#### 如何開啟**24HR**急診醫療諮詢?

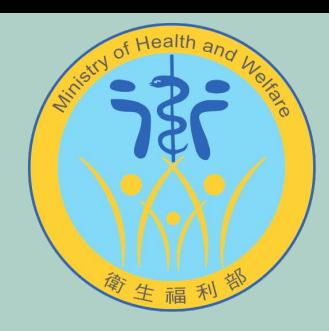

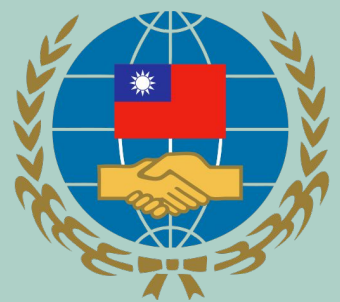

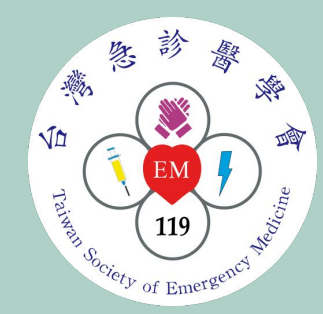

#### 點選**24HR**急診

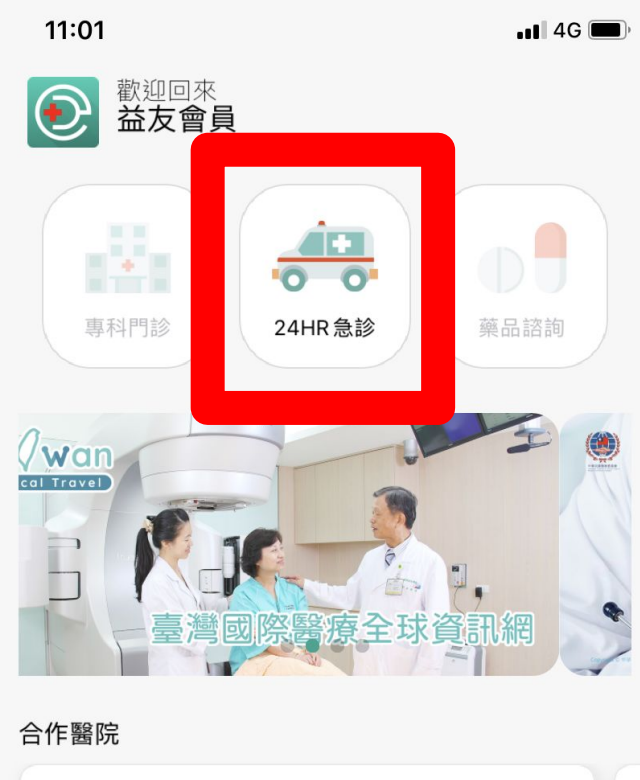

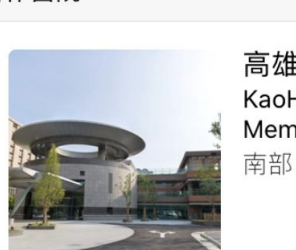

高雄長庚紀念醫院 KaoHsiung Chang Gung Memorial Hospital 南部 | Southern Taiwan

預約

÷.

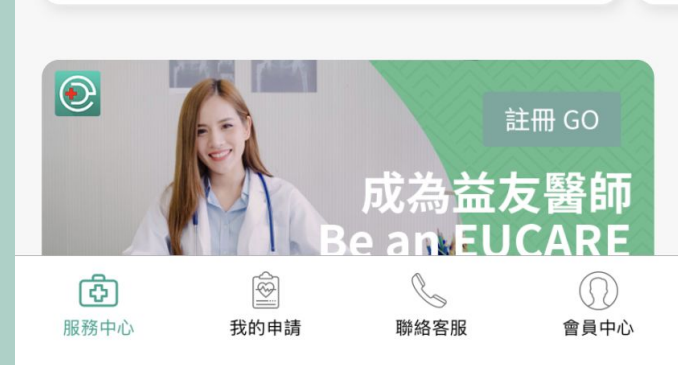

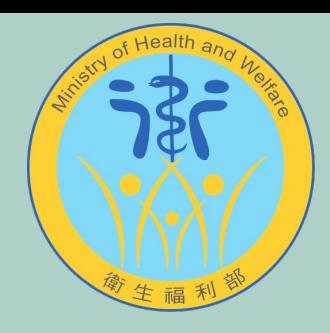

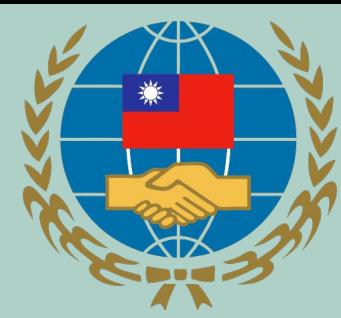

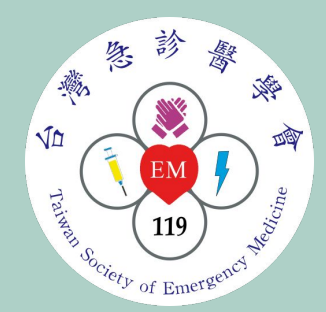

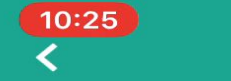

#### 24小時諮詢

 $\blacksquare$  4G  $\blacksquare$ 

選擇諮詢對象

諮詢對象

陳欣

# 輸入目前的症狀

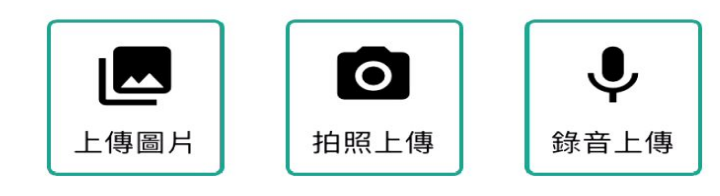

送出申請

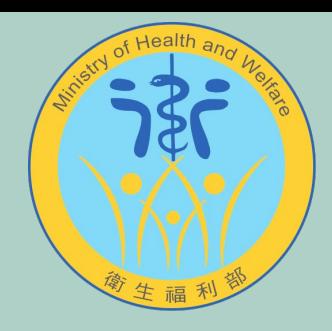

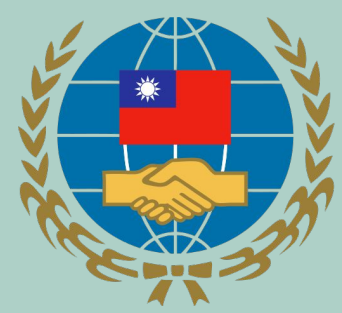

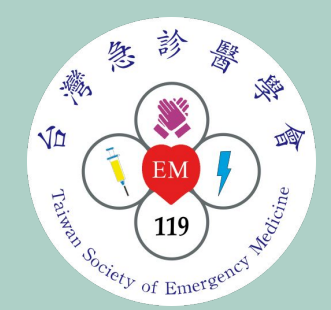

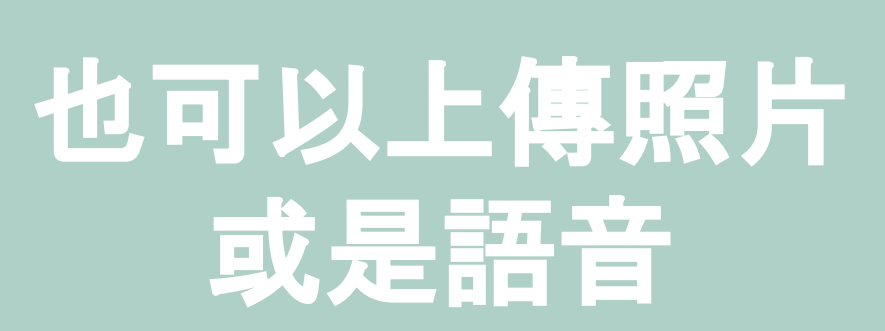

 $10:25$ 

24小時諮詢

 $\blacksquare$  4G $\blacksquare$ 

選擇諮詢對象

諮詢對象

陳欣

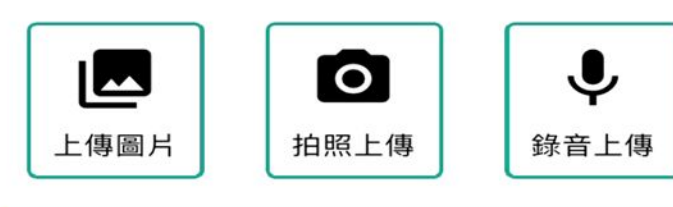

#### 送出申請

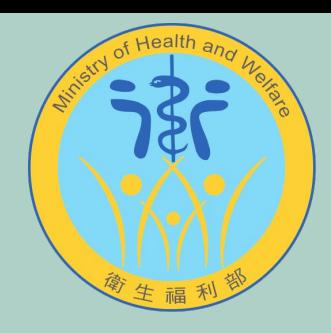

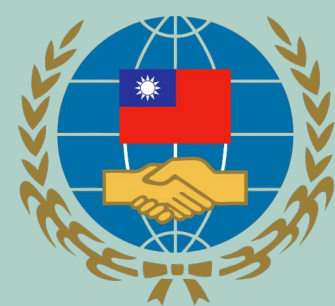

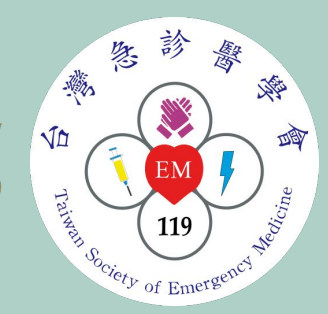

# 輸入完畢 即可送出申請

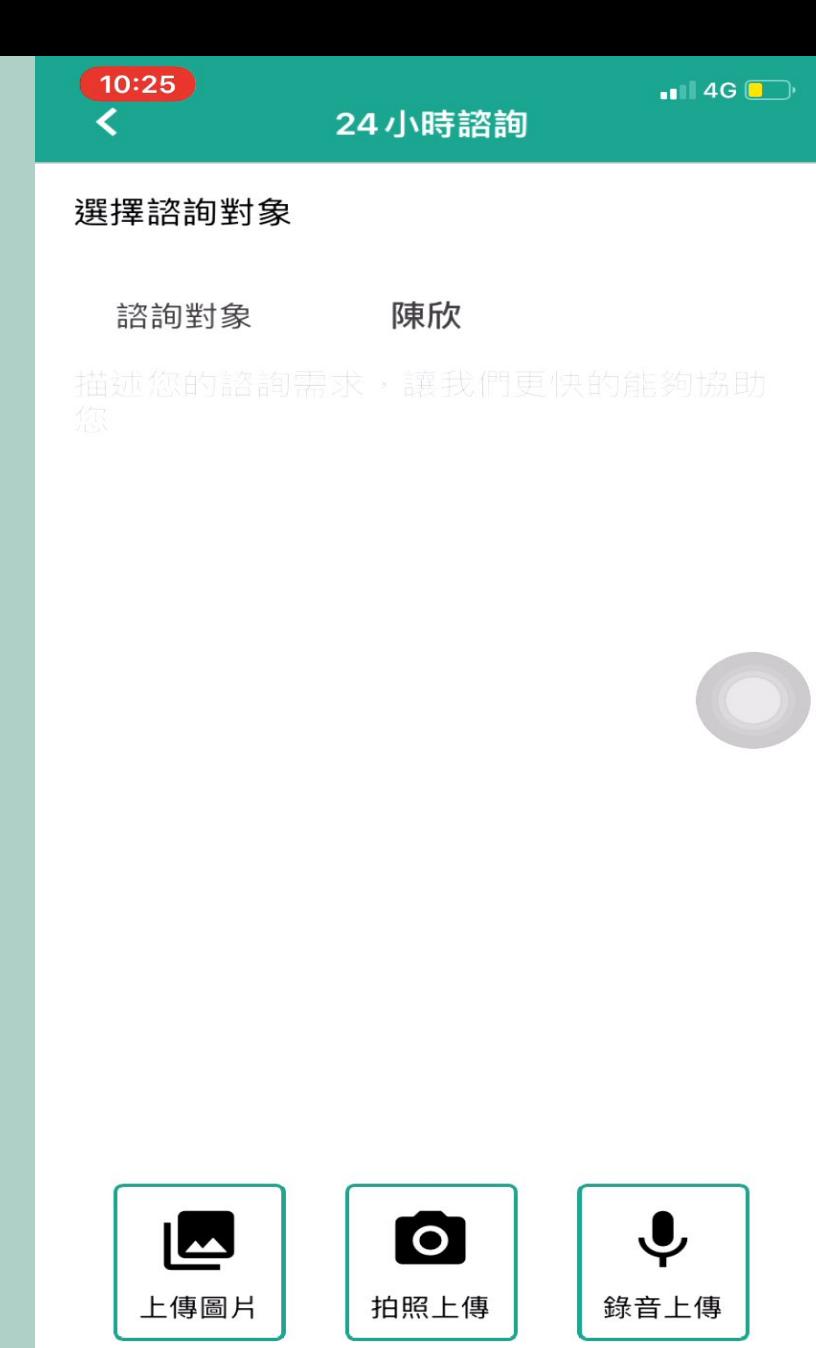

#### 送出申請

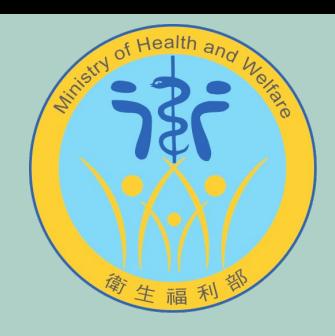

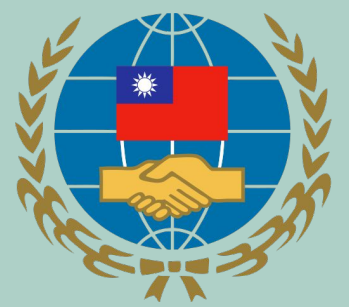

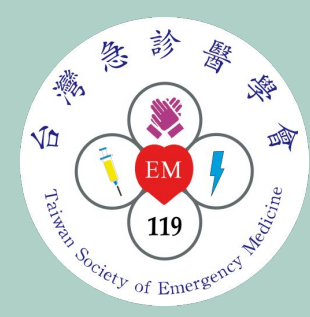

# 等待醫師接收任務

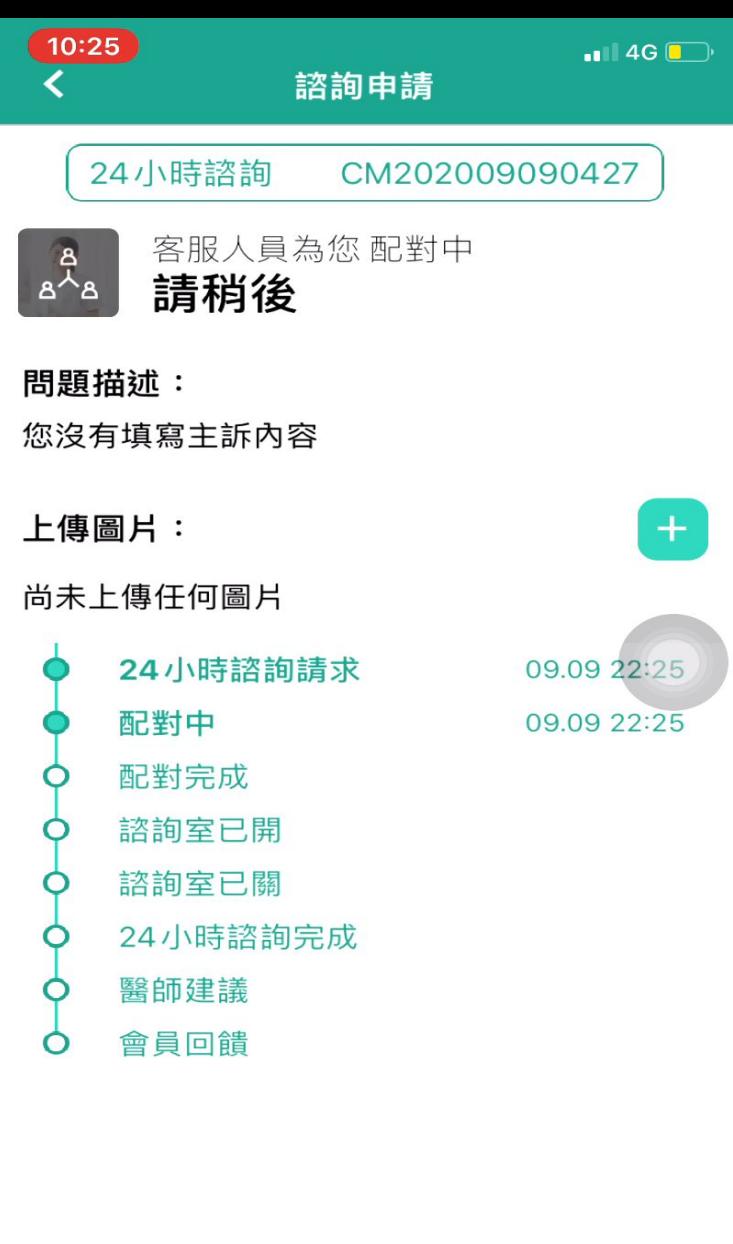

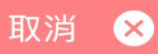

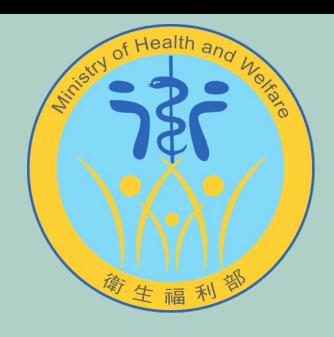

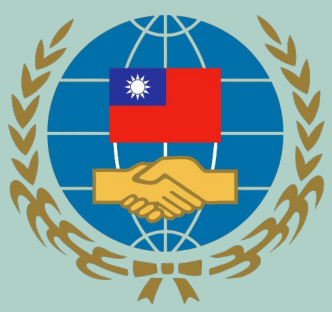

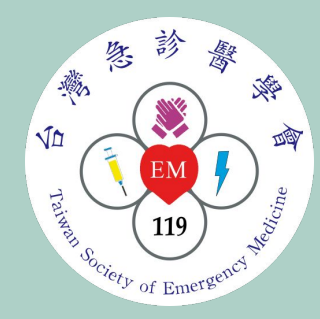

# 醫師接受任務後 就可以進入諮詢室

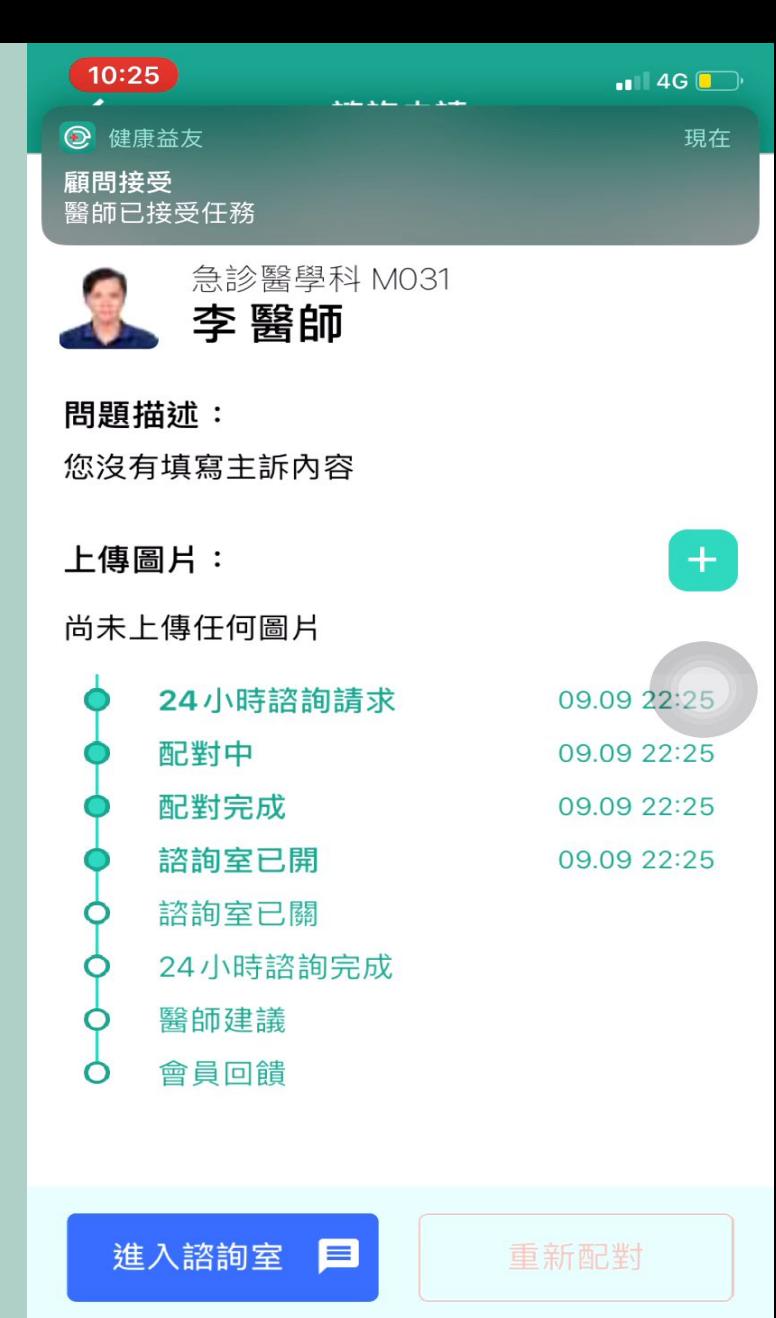

提醒您,若諮詢室開啟後2分鐘後醫師未進 入諮詢室,您可啟動重新配對。

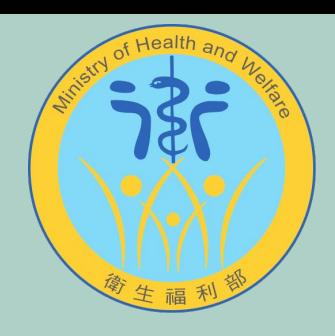

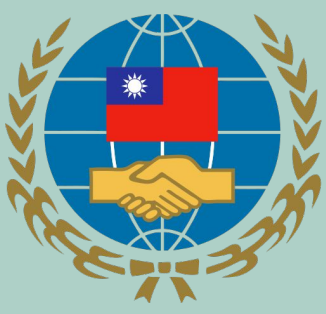

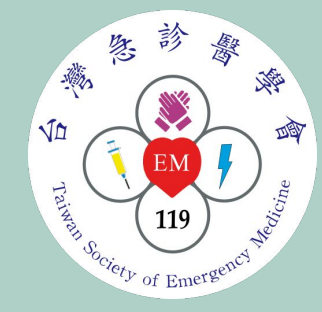

## 醫師接受任務後 就可以進入諮詢室

點選進入諮詢室

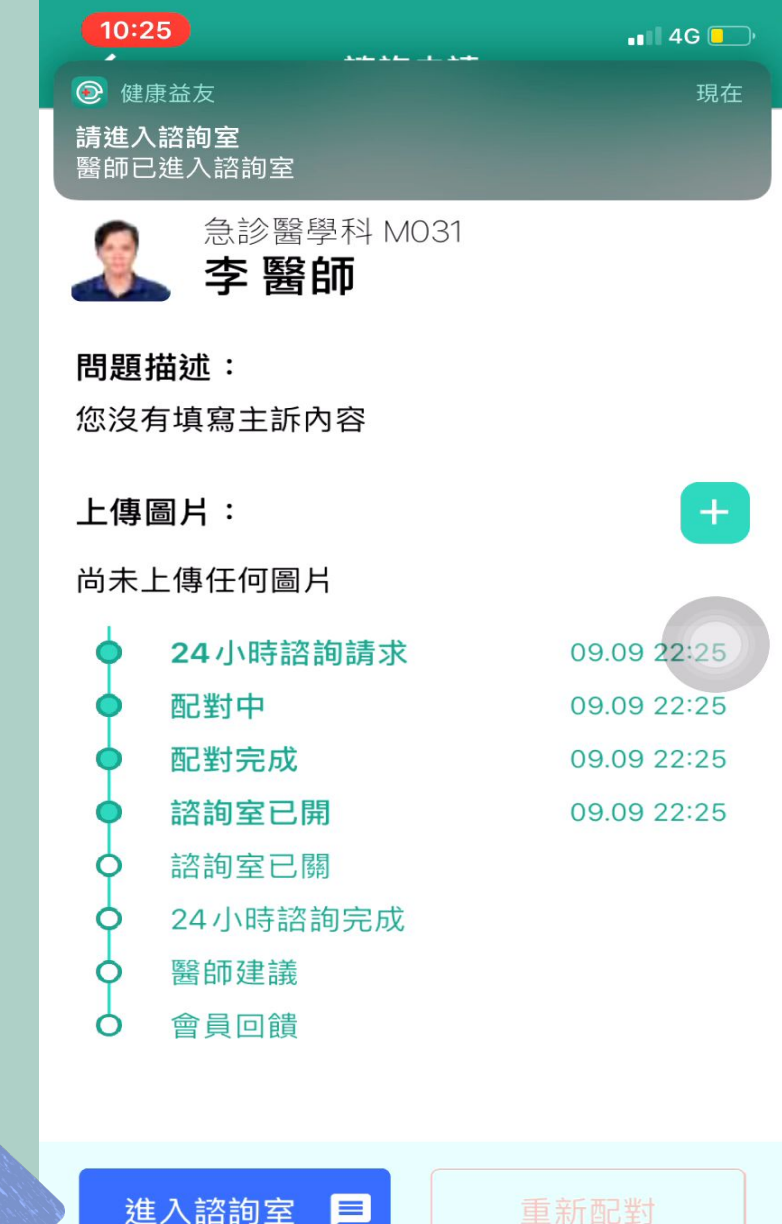

提醒您,若諮詢室開啟後2分鐘後醫師未進 入諮詢室,您可啟動重新配對。

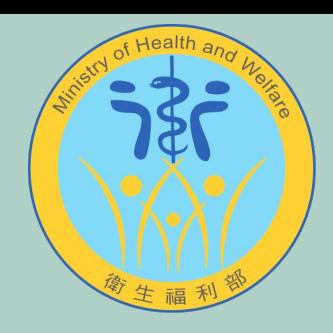

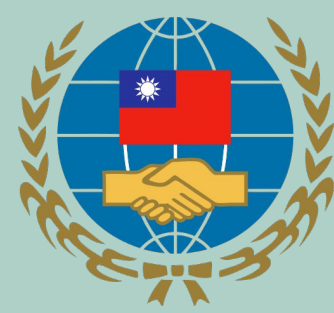

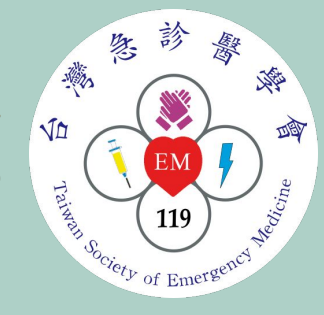

# 待雙方都進入諮詢室 後 就可開始諮詢

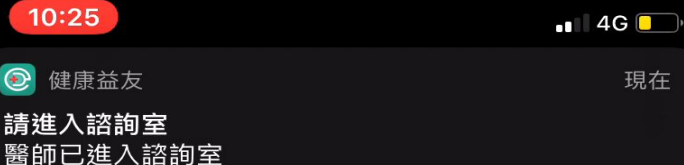

現在

 $\bigcirc$ 

請

等待對方連線中 請稍候...

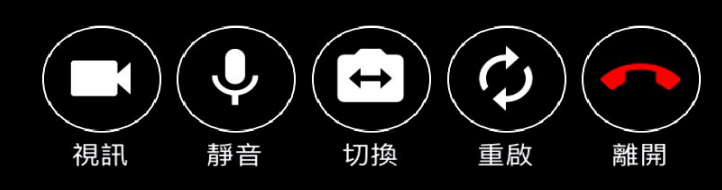

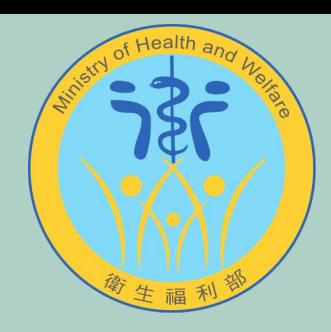

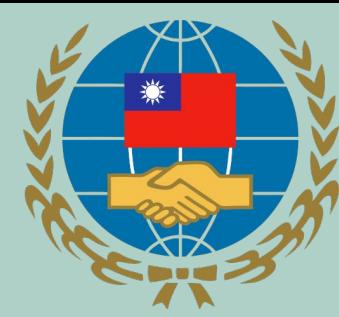

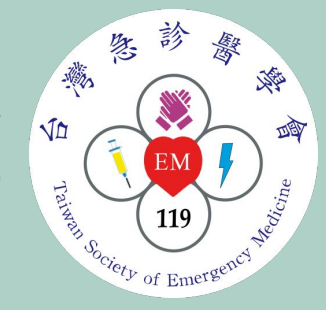

## 醫師進入諮詢室後 視訊影像 會出現於畫面中央

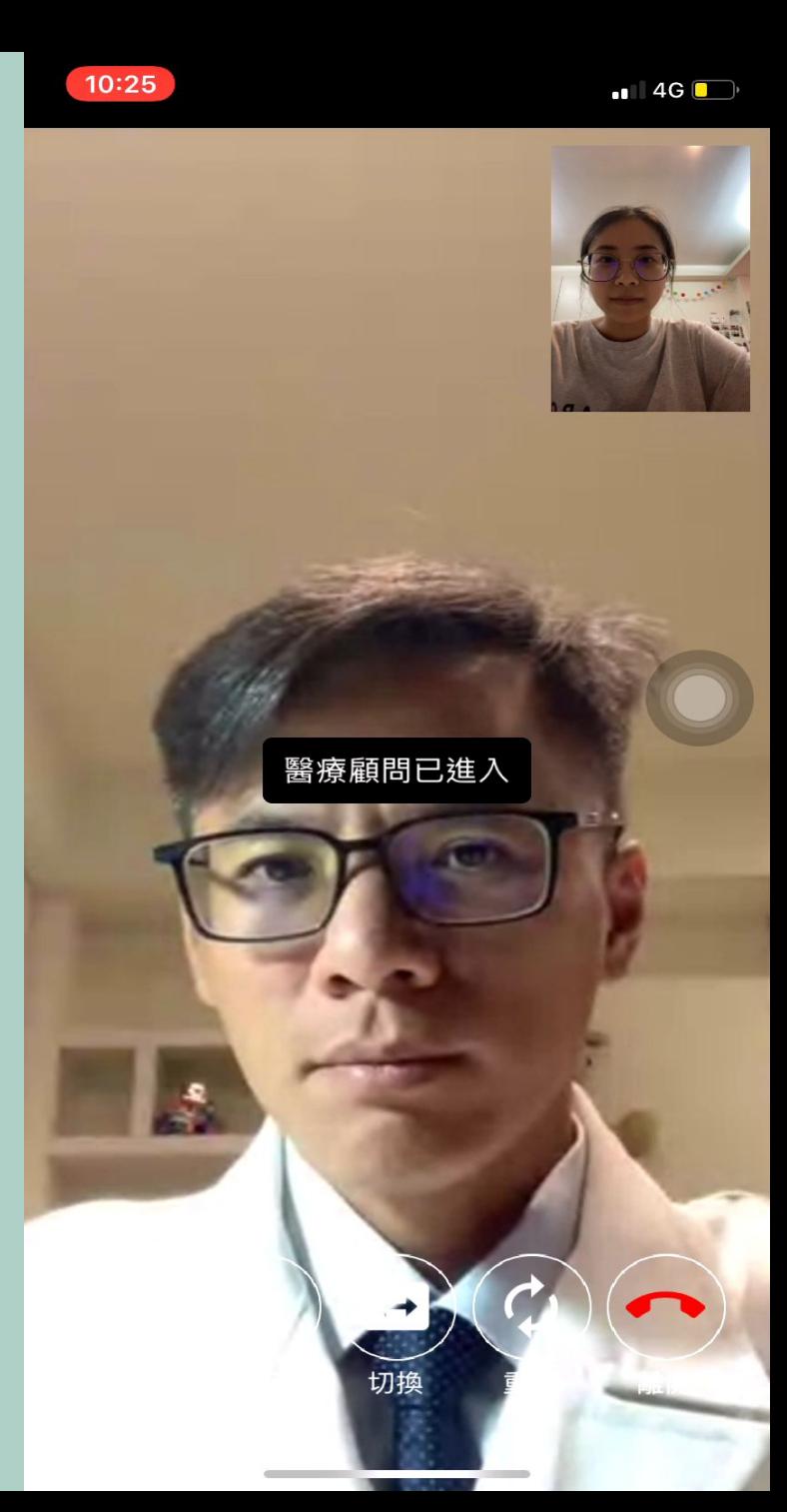

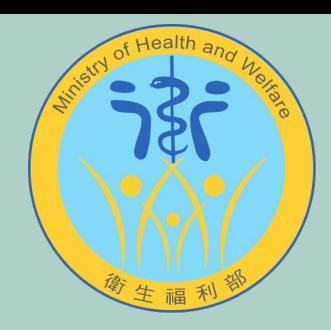

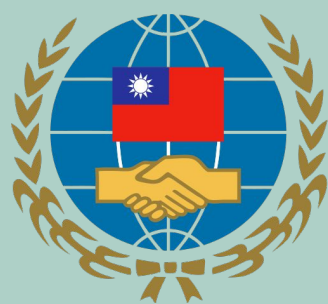

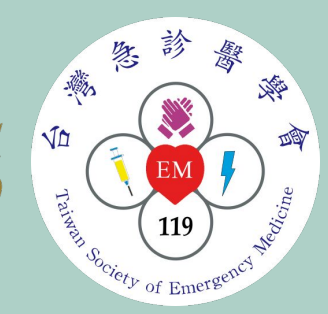

# 要離開通話時 點選 『離開】按細

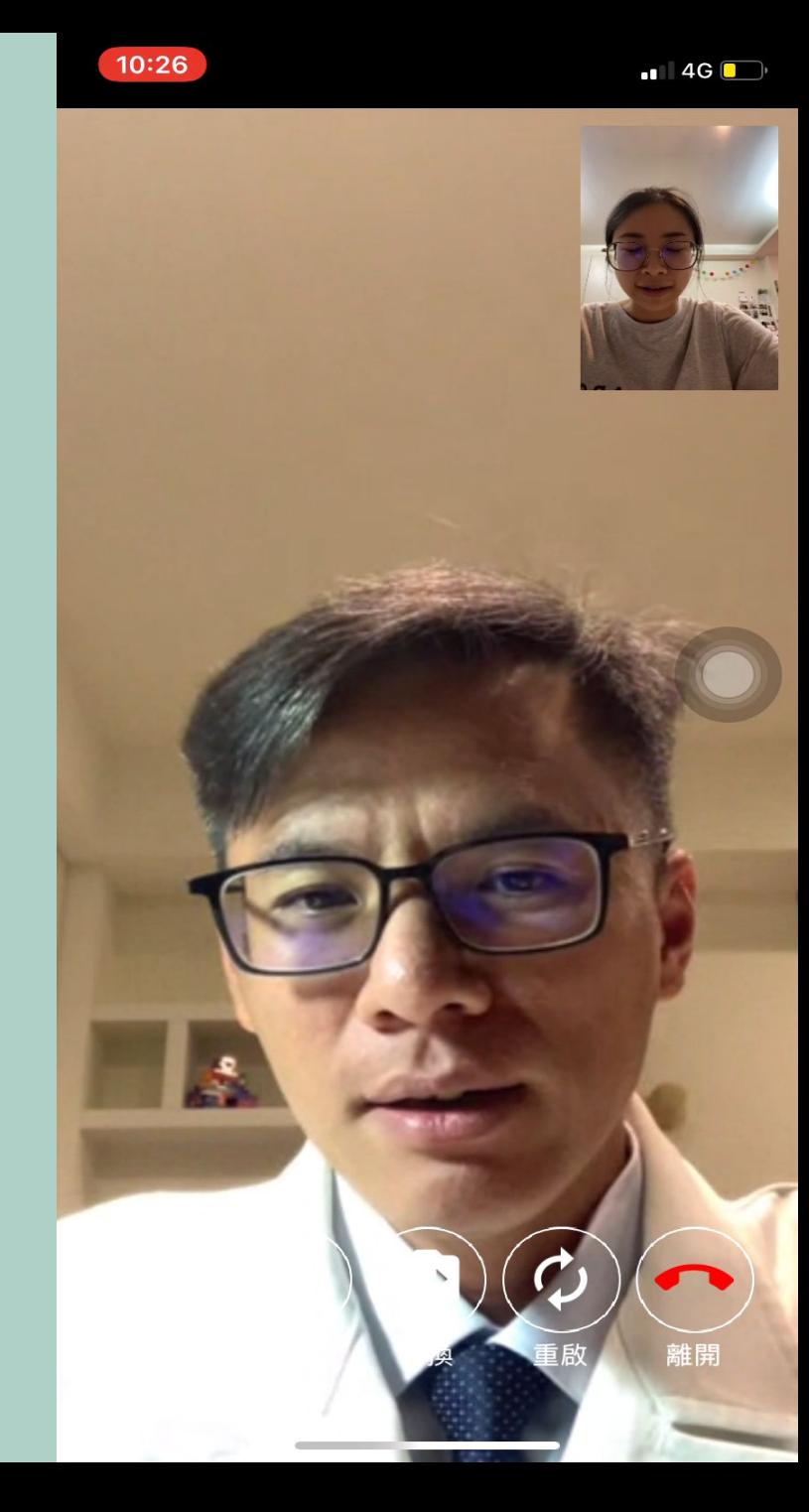

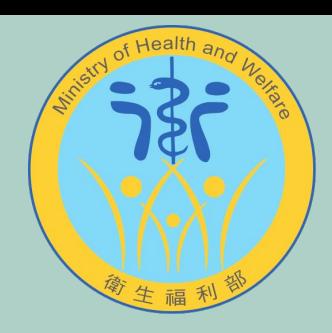

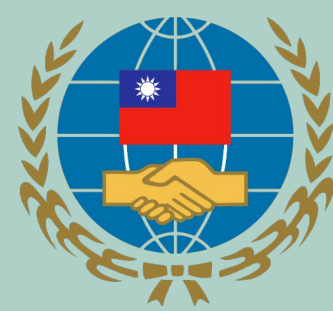

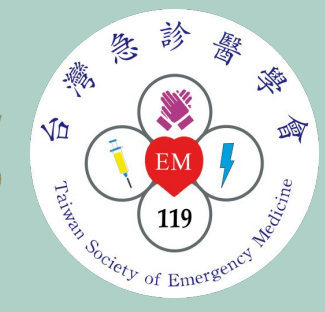

### 離開諮詢室後 等待醫師給予回饋意見

 $10:26$  $\blacksquare$  4G $\blacksquare$ 切換 重剧 俚開

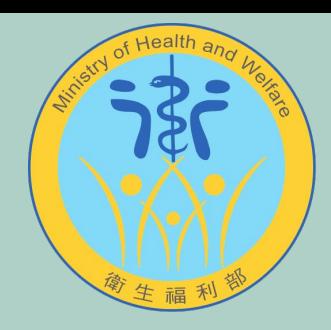

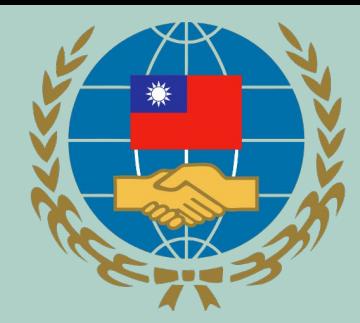

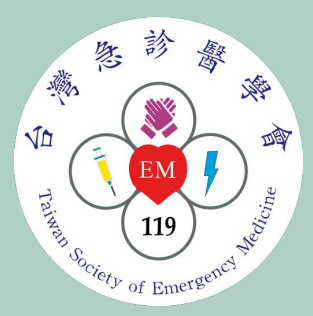

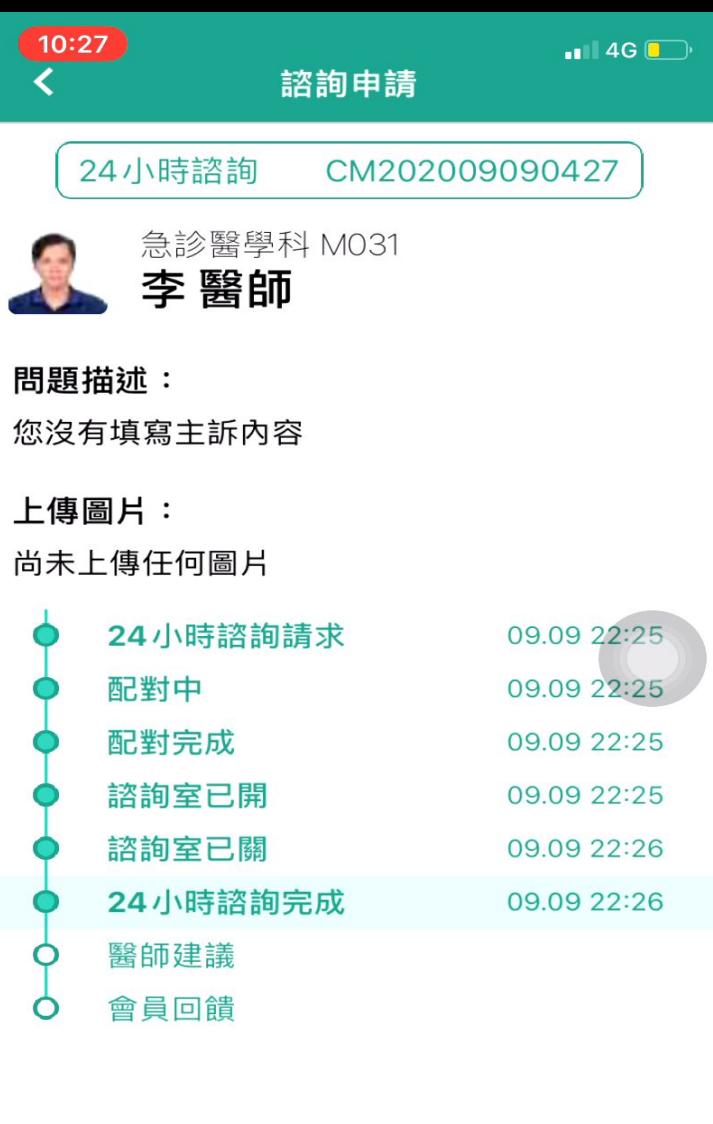

#### 本次諮詢共 0 分鐘 56 秒

#### 顧問建議

您的醫生正在為您思考後續建議。請稍候... 若症狀持續或惡化請立即就醫!

### 醫師給予的回饋建議 可於此處看到

# 我們也邀請您 給予服務您的醫師 評分與意見回饋

憲診

 $EM$ 

Principle 119 March 2119

藥

VD

爨

優

四

 $10:28$  $\blacksquare$  4G  $\blacksquare$ 2 健康益友 現在 顧問建議 顧問已給您建議,點開查看 急診醫學科 M031 李 醫師 問題描述: 您沒有填寫主訴內容 上傳圖片: 尚未上傳任何圖片 24小時諮詢請求 09.09 22:25 配對中 09.09 22:25 配對完成 09.09 22:25 諮詢室已開 09.09 22:25

本次諮詢共 0 分鐘 56 秒

觀察 顧問建議 您的上腹痛,建議可以先觀察 如果有 l. 發燒 轉移到右下腹 3. 吐血或解黑便 請立即就醫喔。

若症狀持續或惡化請立即就醫!

顧問滿意度回饋